# **Arbeitsblatt:**

### **Trauer**

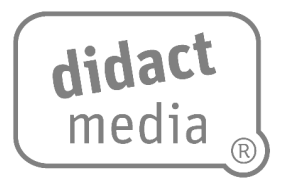

### **Aufgabe 1:**

a) Was bedeutet Trauer? Schlage im Duden nach oder suche im Internet nach einer Definition.

- b) Überlege dir, welches verwandte Wort im Wort TRAUER steckt und notiere es hier.
- c) Suche Wortzusammensetzungen mit Trauer. Gerne kannst du weitere Linien hinzufügen.

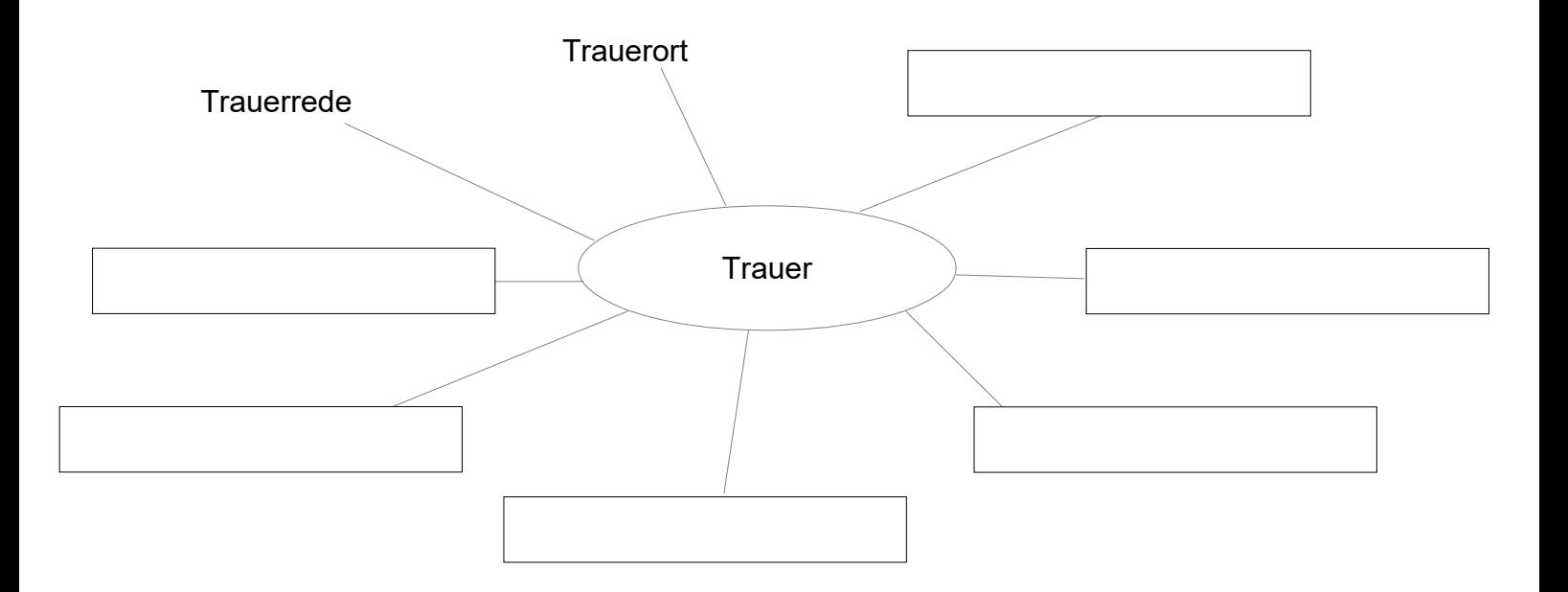

**Trauer**

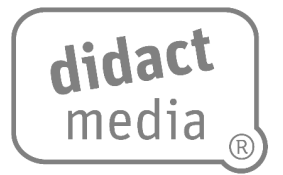

d) Welche Gefühle können mit Trauer in Verbindung stehen? Notiere oder male.

# **Arbeitsblatt:**

**Trauer**

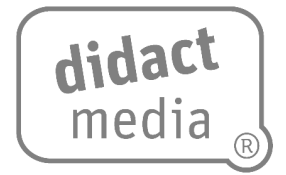

#### **Aufgabe 2:**

- a) Lies die Fallbeispiele durch und überlege dir, warum der Mensch trauert.
	- 1. Jenna ist neun Jahre alt. Am Morgen vor der Schule will sie ihren Hasen Stupsi füttern. Noch bevor sie das Hasengehege erreicht, erzählt ihre Mutter ihr, dass Stupsi heute Nacht gestorben ist.

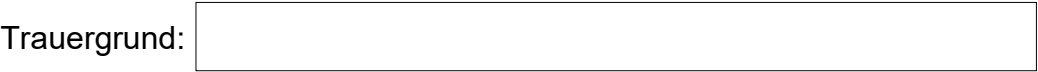

2. Malia geht in die zweite Klasse. Heute Nachmittag wird sie ihre Oma Agathe im Pflegeheim besuchen. Ihre Oma ist stark pflegebedürftig, weil sie an Demenz leidet. Deswegen kann sie nicht mehr zu Hause bei Malia und deren Eltern leben. Malia besucht sie oft. Leider kann sich Oma Agathe nicht mehr an jedem Tag an ihre Enkeltochter Malia erinnern.

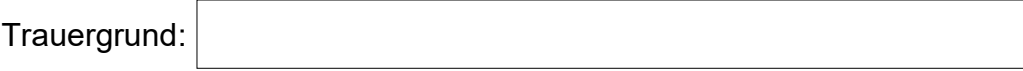

3. Oskar war in den Herbstferien mit seinen Eltern und seinem Bruder in Italien im Urlaub auf dem Campingplatz. Als Oskar wieder zu Hause ist, packt er seinen Koffer aus und stellt fest, dass er sein Lieblingskuscheltier in Italien im Urlaub vergessen hat. Seine Mama ruft sofort in Italien an. Doch leider hat niemand sein Kuscheltier gefunden.

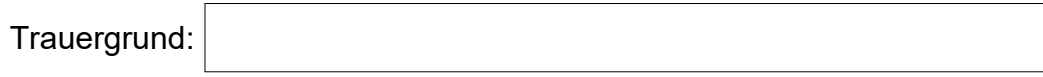

b) Die Fallbeispiele zeigen dir, dass es unterschiedliche Gründe gibt, warum wir Menschen manchmal trauern. Sprecht darüber in eurer Klasse und notiert drei Gründe, weshalb Kinder aus eurer Klasse schon einmal getrauert haben.

Tod, Trauer und Gedenken [www.didactmedia.eu](http://www.didactmedia.eu/) © 2024 3